# **Bugs - Bug #16**

## **form const with down frame**

10/08/2008 12:00 PM - Stanislav Lomany

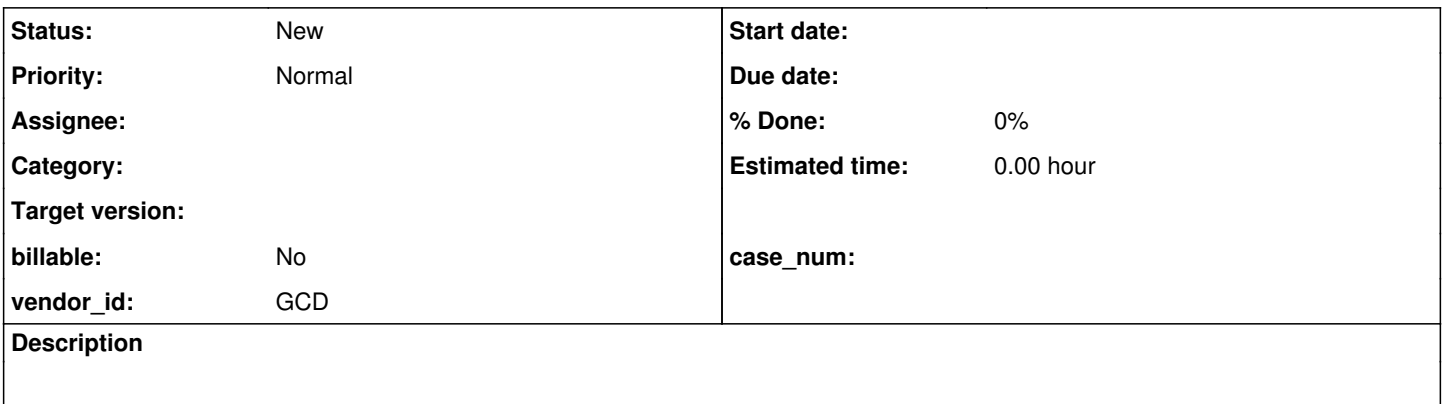

### **History**

#### **#1 - 09/20/2011 06:26 AM - Greg Shah**

@45141 - recreate and testcase:

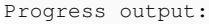

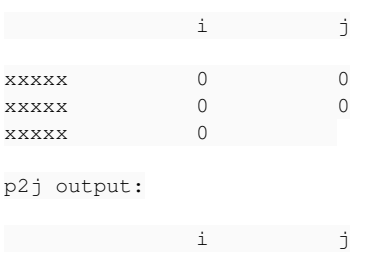

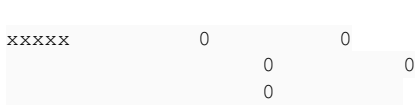

#### Testcase:

form\_const\_with\_down\_frame.p

def var i as integer. def var j as integer.

form "xxxxx" i j with frame f 5 down.

display i j with frame f. down with frame f. display i j with frame f. down with frame f. display i with frame f. down with frame f.

pause.

## **#2 - 04/12/2012 11:23 AM - Stanislav Lomany**

Imported from JPRM on 2012-04-12 11:23:09.075:

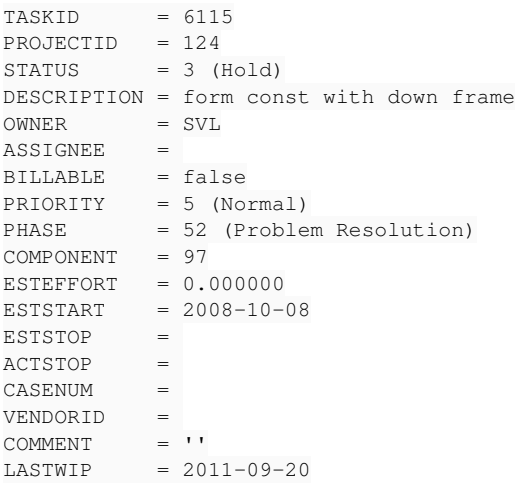